# AOSIS ACADEMY

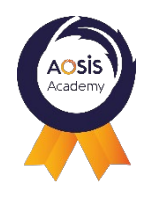

# Qliksense – Niveau 1

*Designer*

# Objectifs pédagogiques

A l'issue de la formation, le stagiaire sera en capacité de :

- Ajouter des données dans QlikSense
- Créer un script et un modèle de données associé
- Créer des rapports avec QlikSense

# Programme détaillé

#### **0. Tour de table**

## **1. Présentation générale**

- Qu'est-ce que Qliksense
- **Positionnement de Qliksense**
- Navigation dans l'outil

## **2. Alimentation des données**

- Flux d'alimentation
- Ajout de données

#### **3. Scripting**

- Qu'est ce que le script?
- Création d'un modèle de données
- Liste de fonctions utiles

#### **4. Visualisation des données**

- **Navigation dans une application**
- **Création de visuels**
- **Utilisation de filtres**
- Modèle associatif de QlikSense
- **Partage**

# Méthode et Moyens pédagogiques

- Formation dispensée grâce à une alternance d'apports théoriques (40%) et de travaux pratiques (60%) avec une étude de cas
- Un ordinateur
- Un support de cours et d'exercices avec les corrections seront fournis par l'organisme au stagiaire

## *Mis à jour le 30/11/2023*

- 1 Jour / 7 heures
- A distance Inter- Intra
- Tarif: 750€/ participant (non soumis à TVA)

#### AOSIS CONSULTING 271 avenue de Grande Bretagne Le Palatino, 31300 Toulouse

Pour tout renseignement et inscription **formation-contact@aosis.net**

*Modalités & délais d'accès* : A partir du moment où vous aurez renseigné le formulaire d'inscription sur le site internet, la formation se déroulera dans les 2 mois maximum.

## Public cible

Toute personne souhaitant exploiter des données de plusieurs bases de données et de réaliser des tableaux de bord interactifs

#### Prérequis et outil nécessaire

Utilisation courante d'un tableur. Des notions sur les bases de données sont un plus Un ordinateur portable